# *Key Answers To Software Engineering 9th Edition By Sommerville*

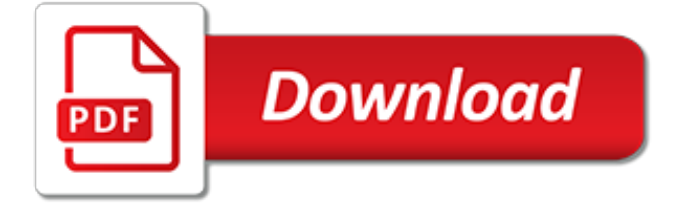

## **Key Answers To Software Engineering**

If you received a copy of our software from your college or site, please contact your Site Administrator or software distributor. An activation key comes with any copy of a product from Wolfram Research.

#### **How do I find my activation key? - Wolfram**

I need to trigger a particular GPO-deployed application to reinstall. In the past I've just deleted a certain registry key that tells Windows: "this application has been installed". But I can't f...

#### **Registry key location for software deployed via Group Policy?**

I know this may be a little late, but I had the same issue tonight and found this thread. I can't speak to identifying Windows Product Keys, but Microsoft does have a site where you can enter a product key and it will identify the version of office the key belongs to.

## **Determine which software product a Microsoft Product Key ...**

IMPORTANT: If you are looking for the File Installation Key for the purposes of installing MATLAB on an offline machine, see "How can I install MATLAB or other MathWorks products on an offline machine?" for complete instructions. Entering a File Installation Key into a MATLAB installer downloaded directly from the MathWorks website will not enable you to install MATLAB on an offline machine.

## **Where can I find the Activation Key or File Installation ...**

I have this problem on my laptop: If my Fn key is pressed, the normal (PC-like) F1 - F12 keys will be triggered; when it isn't, then the special keys will be triggered (e.g. brightness control, sound

## **laptop - How to invert the Fn key - Super User**

Computer software that meets the requirements of its client/user is complicated to create. Software Engineering gives a framework for software development that ensures quality. It is the application of a systematic and disciplined process to produce reliable and economical software. This online ...

#### **Software Engineering Tutorial for Beginners: Learn in 3 Days**

How to Become a Software Engineer. As technology evolves and becomes a bigger part of everyday life, so too does the need for technology professionals. Software engineers design and guide the development of programs that computers use to...

#### **How to Become a Software Engineer: 13 Steps (with Pictures)**

Common meanings. Key (lock), a device used to open a lock such as in a door, safe, or other openings to objects or places Key (map), a guide to a map's symbology Key, on a typewriter or computer keyboard; Key (cryptography), a piece of information that controls the operation of a cryptography algorithm Answer key, a list of answers to a test; Geography. Cay, also spelled key, a small, low ...

#### **Key - Wikipedia**

Online homework and grading tools for instructors and students that reinforce student learning through practice and instant feedback.

#### **WebAssign**

Wolfram Notebooks The preeminent environment for any technical workflows. Wolfram Engine Software engine implementing the Wolfram Language. Wolfram Natural Language Understanding System Knowledge-based broadly deployed natural language.

#### **How do I manually activate Mathematica? - Wolfram**

"ENGINEERING.com Incorporated is the developer of the ENGINEERING.com online engineering resource. It offers engineering jobs, free tools, downloads, library, articles, directories, discipline overviews, reference tables, textbooks, engineering and science laws, engineering home projects

and a question and answer forum Ask@ENGINEERING.com. ENGINEERING.com is the premier online destination for ...

# **ENGINEERING.com | About Us**

Breaking News! A new blog ... visit OnCenter, Roger Pressman's running commentary on the world at large. A new edition ... the 7th edition of Software Engineering is available now. A new book ... Roger Pressman and David Lowe on Web Engineering. A first novel ... Roger Pressman's first novel is a technothriller -- The Aymara Bridge A new curriculum!

#### **Pressman Software Engineering Resources: SCM**

the next time add a unique key with the same columns as the primary key, then update the primary key – knittl Feb 26 '10 at 12:54

## **Updating MySQL primary key - Stack Overflow**

Learn Mastering the Software Engineering Interview from University of California San Diego. You've hit a major milestone as a computer scientist and are becoming a capable programmer. You now know how to solve problems, write algorithms, and ...

## **Mastering the Software Engineering Interview | Coursera**

Foreign keys have to match the primary/unique key they reference column for column. Since the primary key of BOOKING REFERENCE is (REFERENCE ID, CUST ID), that means that the foreign key from BR\_FLIGHT to BOOKING\_REFERENCE must consist of 2 columns also. That means you need to add CUST ID to the BR\_FLIGHT table - either that or your BOOKING\_REFERENCE primary key is wrong and should just be ...

## **sql - Referencing a composite primary key - Stack Overflow**

Software We are committed to providing customers with software solutions tailored to meet their product development and manufacturing needs. Saratech offers engineering software from Siemens PLM and other leading providers such as SolidThinking and MentorGraphics.

#### **Saratech - Optimizing Engineering Investments**

I was trying to yum install etckeeper on a Linux box. Details are as following. the installation failed at key retrieval. I am wondering why the key file is addressed as file:///etc/pki/. Isn't t...

# **redhat yum install - GPG key retrieval failed - Server Fault**

Centralized Control For All Your Projects and Programs Connect Project Teams in One Solution. With intelligent workflows and a comprehensive feature set, 4castplus connects the dots between the many moving parts of complex projects. 4castplus is a centralized, integrated platform where multiple project disciplines can share workflows and data in the same solution to execute on major ...

# **Enterprise Project Controls Software for Construction**

Building information modeling (BIM) is permeating the AEC industry at an escalating rate to the point where corporations and even countries are choosing to mandate the platform for large-scale projects. However, BIM is far from self-explanatory. It's a rather complex concept that leaves people ...

# **BIM 101: What is Building Information Modeling? - Engineering**

CMMI® Institute. CMMI Institute enables organizations to elevate and benchmark performance across a range of critical business capabilities, including product development, service excellence, workforce management, data management, supplier management, and cybersecurity.

[min pappa ann christine by ester roxberg,](http://brittonlatham.com/min_pappa_ann_christine_by_ester_roxberg.pdf) [acquisto on line libri di testo,](http://brittonlatham.com/acquisto_on_line_libri_di_testo.pdf) [big ideas math blue answer key,](http://brittonlatham.com/big_ideas_math_blue_answer_key.pdf) [einf](http://brittonlatham.com/einf_hrung_in_s_und_s_plus_by_andreas_krause.pdf) [hrung in s und s plus by andreas krause,](http://brittonlatham.com/einf_hrung_in_s_und_s_plus_by_andreas_krause.pdf) [therapeutic applications of nsaids subpopulations and new formulations](http://brittonlatham.com/therapeutic_applications_of_nsaids_subpopulations_and_new_formulations_inflammatory_disease.pdf) [inflammatory disease,](http://brittonlatham.com/therapeutic_applications_of_nsaids_subpopulations_and_new_formulations_inflammatory_disease.pdf) [ricette bimby dolci bigne,](http://brittonlatham.com/ricette_bimby_dolci_bigne.pdf) [python programmieren lernen f r dummies by john paul mueller,](http://brittonlatham.com/python_programmieren_lernen_f_r_dummies_by_john_paul_mueller.pdf) [manuale di training autogeno](http://brittonlatham.com/manuale_di_training_autogeno.pdf), [storia medievale comba](http://brittonlatham.com/storia_medievale_comba.pdf), [ottoman brothers muslims christians and jews in early](http://brittonlatham.com/ottoman_brothers_muslims_christians_and_jews_in_early_twentieth_century.pdf) [twentieth century,](http://brittonlatham.com/ottoman_brothers_muslims_christians_and_jews_in_early_twentieth_century.pdf) [du tout cru tartares et carpaccio](http://brittonlatham.com/du_tout_cru_tartares_et_carpaccio.pdf), [the last lion winston spencer churchill,](http://brittonlatham.com/the_last_lion_winston_spencer_churchill.pdf) [calling the doves el](http://brittonlatham.com/calling_the_doves_el_canto_de_las_palomas.pdf) [canto de las palomas,](http://brittonlatham.com/calling_the_doves_el_canto_de_las_palomas.pdf) [how to choose a university course](http://brittonlatham.com/how_to_choose_a_university_course.pdf), [commibione esame di stato architetto aversa,](http://brittonlatham.com/commibione_esame_di_stato_architetto_aversa.pdf) [libri di](http://brittonlatham.com/libri_di_storia_dellarte_per_universita.pdf) [storia dell'arte per universita](http://brittonlatham.com/libri_di_storia_dellarte_per_universita.pdf), [60 coolest chinese characters words for tattoo lovers traditioanl chinese characters,](http://brittonlatham.com/60_coolest_chinese_characters_words_for_tattoo_lovers_traditioanl_chinese_characters.pdf) [a christmas story point of grace](http://brittonlatham.com/a_christmas_story_point_of_grace.pdf), [the rap rebirth lyricist guide how to write amazing hip,](http://brittonlatham.com/the_rap_rebirth_lyricist_guide_how_to_write_amazing_hip.pdf) [leacutetat son rocircle](http://brittonlatham.com/leacutetat_son_rocircle_historique.pdf) [historique,](http://brittonlatham.com/leacutetat_son_rocircle_historique.pdf) [virtual business sports instructor manual franchise location](http://brittonlatham.com/virtual_business_sports_instructor_manual_franchise_location.pdf), [active skills for reading 3 answer key free,](http://brittonlatham.com/active_skills_for_reading_3_answer_key_free.pdf) [how to drive traffic to your website naturally](http://brittonlatham.com/how_to_drive_traffic_to_your_website_naturally.pdf), [you are the password to my life by sudeep,](http://brittonlatham.com/you_are_the_password_to_my_life_by_sudeep.pdf) [ricette dolci bimby con](http://brittonlatham.com/ricette_dolci_bimby_con_video.pdf) [video](http://brittonlatham.com/ricette_dolci_bimby_con_video.pdf), [storia del calcolo infinitesimale,](http://brittonlatham.com/storia_del_calcolo_infinitesimale.pdf) [handbuch der k nstlichen intelligenz by gunther gorz](http://brittonlatham.com/handbuch_der_k_nstlichen_intelligenz_by_gunther_gorz.pdf), [step into the right](http://brittonlatham.com/step_into_the_right_career.pdf) [career,](http://brittonlatham.com/step_into_the_right_career.pdf) [bedtimes stories for babies,](http://brittonlatham.com/bedtimes_stories_for_babies.pdf) [a well labelled diagram of an incubator,](http://brittonlatham.com/a_well_labelled_diagram_of_an_incubator.pdf) [inventare il mondo by ferruccio](http://brittonlatham.com/inventare_il_mondo_by_ferruccio_parazzoli.pdf) [parazzoli](http://brittonlatham.com/inventare_il_mondo_by_ferruccio_parazzoli.pdf)